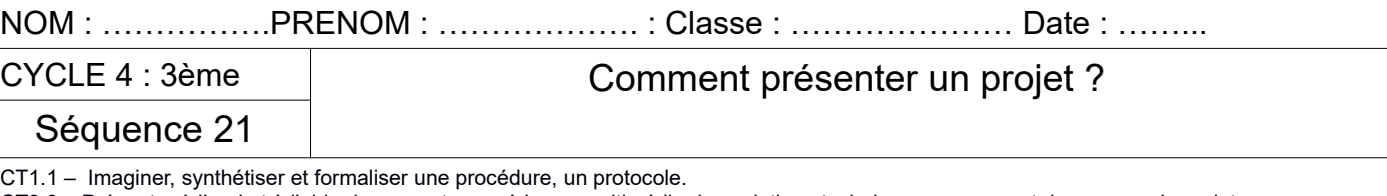

CT3.3 – Présenter à l'oral et à l'aide de supports numériques multimédia des solutions techniques au moment des revues de projet.

CT4.1 – Élaborer un document qui synthétise ces comparaisons et ces commentaires.

CT1.3 – CT2.5 - CT3.2 Imaginer des solutions pour produire des objets et des éléments de programmes informatiques en réponse au besoin.

**L'activité sera réussie si …**

l'univers du robot

La charte graphique utilisée dans la revue de projet et cohérente avec

Le logo réalisé est porteur de sens Je sais justifier mes choix au niveau du logo et de la charte graphique

## S21: Séance 0 : Charte graphique - Identité visuelle

## **Travail à faire :**

### **Pour l'entreprise :**

- Choisir 4 à 5 couleurs porteuses de sens
- Choisir une forme de logo porteur de sens
- Choisir une police d'écriture porteuse de sens
- Imaginer le logo et le réaliser
- Trouver un nom pour l'entreprise

#### **Sur la revue de projet :**

- Justifier le choix des couleurs
- Justifier le choix des formes du logo
- Justifier le choix du nom de l'entreprise
- Justifier le choix de la police d'écriture
- Adapter les titres, sous titres, ... (gestion des styles) afin d'obtenir une charte graphique cohérente

## S21: séance 1 : Présenter le projet à l'écrit

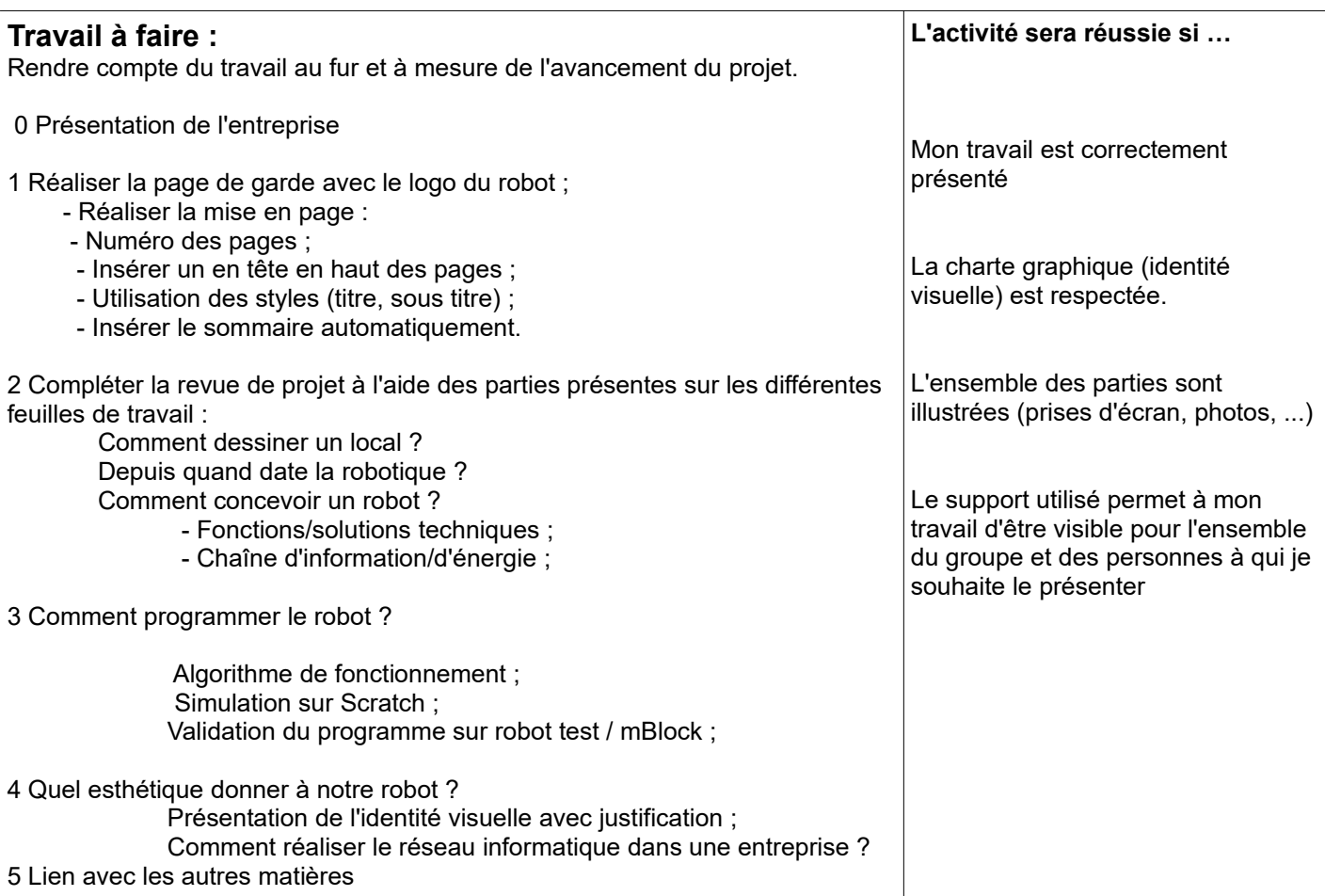

## S21: séance 2 : Présenter le projet à l'oral

# **Travail à faire :** Réaliser un diaporama qui permet de présenter l'ensemble du travail autour du projet sur la création d'une entreprise. Ce projet pourra être présenté lors de l'oral du brevet. **L'activité sera réussie si …** J'ai réaliser un diaporama en utilisant des mots clé (ne pas faire de phrases). Je ne lis pas mes notes lors de la présentation. S21: séance 3 : Planifier le projet **Travail à faire :** Lister au sein du groupe les étapes de travail à l'aide de la ressource Organiser et planifier les tâches au sein du groupe Utiliser un outil d'organisation commun au groupe (feuille ou numérique) **L'activité sera réussie si …** J'ai listé toutes les tâches J'ai réussi à planifier les tâches dans le temps J'utilise un outil d'organisation adapté et commun au groupe J'ai réussi à m'organiser au sein du groupe